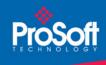

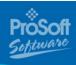

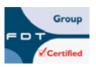

# PROFIBUS DPV1 Master FDT Communications DTM PSW-cDTM-PDPM

FDT (Field Device Tool) technology standardizes the communication interface between field devices and systems. The key feature is its independence from the communication protocol and the software environment of either the device or the host system. FDT allows any device to be accessed from any host through any protocol.

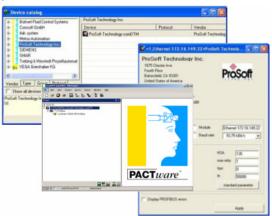

# **How to Contact Us: Sales and Support**

All ProSoft Technology® products are backed with unlimited technical support. Contact our worldwide Technical Support team directly by phone or email:

#### **Asia Pacific**

+603.7724.2080, asiapc@prosoft-technology.com Languages spoken include: Chinese, Japanese, English

# Europe - Middle East - Africa

+33 (0) 5.34.36.87.20, support.EMEA@prosoft-technology.com

Languages spoken include: French, English

#### **North America**

+1.661.716.5100, support@prosoft-technology.com Languages spoken include: English, Spanish

#### Latin America (Sales only)

+1.281.298.9109, latinam@prosoft-technology.com Languages spoken include: Spanish, English

#### Brasil

. . . . . .

+55-11.5084.5178, eduardo@prosoft-technology.com Languages spoken include: Portuguese, English

# **PROFIBUS DPV1 Master**

# PSW-cDTM-PDPM

The PROFIBUS DPV1 Master FDT (Field Device Tool) communication DTM (comDTM) software is an interface between any compliant FDT software container, an FDT device DTM and applicable PROFIBUS slave devices.

The FDT PROFIBUS comDTM and a compatible FDT 1.2.1 frame application connect multiple device DTMs to their respective PROFIBUS connected field instruments using the Ethernet port on the PC and PROFIBUS DPV1 master module.

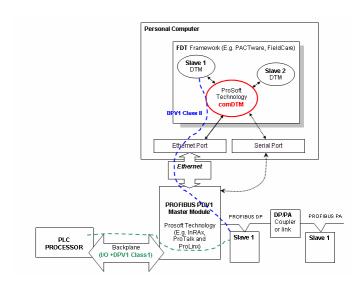

Typical FDT frame applications are Fieldcare (Endress + Hauser), PACTware (PACTware association) or fdtCONTAINER (MM-Software). The PROFIBUS DPV1 master modules support Class 1 and 2 services thereby allowing for PLC cyclic Class 1 services to co-exist with acyclic comDTM Class 2 services over the same network.

# **General Specifications**

General specifications for comDTM software include:

- Support for PTQ-PDPMV1 Ethernet port (no serial connectivity)
- Support for MVI56-PDPMV1 COM 2 serial port (no Ethernet connectivity, use Serial to Ethernet converter)
- FDT 1.2.1 compatible
- Official FDT-JIG certificate
- PROFIBUS-DPV1 master Class II operation (acyclic master/slave services)

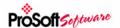

- PROFIBUS DPV1 Class II Services:
  - o Initiate
  - o Read
  - Write
  - o Data transport
  - o Abort
- Can be used to access Slaves concurrently as the master is scanning (Class I) the network I/O for the PLC.
- Supports many FDT containers such as FieldCare and PACTware.
- Built-in Ethernet and serial transport communication providers
- Software license provides full support of all configured device DTMs and communication of up to 15 master modules.
- Additional Functions performed:
  - Scan list function
  - Set Slave address

# **System Requirements**

- A ProSoft Technology PROFIBUS DPV1 Master module with available user Ethernet or Serial port.
- FDT v1.2.1 Frame program such as FieldCare or PACTware.
- Hardware Requirements (Recommended)
  - Pentium 4 with 2 GHz Processor, 256 MB RAM
  - 450 MB disk space (for DTM Libraries)
  - o Monitor 1024 X 768, 64k colors
- Software Requirements (Minimum)
  - Windows NT 4.0 Service Pack 6A, Windows 2000 SP3 or Windows XP
  - Microsoft Internet Explorer Version 6.0
  - Microsoft Management Console\*
  - Adobe Acrobat Reader 5.0\*

. . . . .

# **Additional Products**

ProSoft Technology offers a full complement of PROFIBUS DPV1 Master/Slave communication solutions for a variety of ProLinx Communication Gateways and PLC processor platforms:

PTQ-PDPMV1 ProTalk PROFIBUS DPV1 Master

MVI56-PDPMV1 inRAx ControlLogix PROFIBUS DPV1

Master

PCB ProSoft Configuration Builder. Software

required to configure all PROFIBUS

DPV1 Masters and slaves.

ProLinx Please visit our WEB site for listing of Gateways Please products. http://www.prosoft-

technology.com

Visit our web site or contact the factory for a complete and up-to-date list of available ProSoft Technology products.

# **Ordering Information**

To order this product, please use the following:

PSW-cDTM-PDPM PROFIBUS DPV1 Master FDT Communications DTM

To place an order, please contact your local ProSoft Technology distributor. For a list of ProSoft distributors near you, go to http://www.prosoft-technology.com

#### Distributors

Place your order by email or fax to:

North American / Latin American / Asia Pacific orders@prosoft-technology.com, fax to +1 661.716.5101

#### Europe

europe@prosoft-technology.com, fax to +33 (0) 5.61.78.40.52

Copyright © ProSoft Technology, Inc. 2000 - 2007. All Rights Reserved. April 26, 2007

<sup>\*</sup>Some FDT Containers require these components